1. Write an autofocus program to implement the sub-aperture shift algorithm.

Use a 1-D image for ease of implementation. Assume the signal is a single chirp waveform with the following parameters:

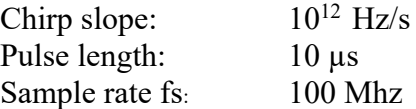

Correlate this chirp with reference chirps of slope  $1 \cdot 10^{12}$  Hz/s,  $1.01 \cdot 10^{12}$  Hz/s,  $1.03 \cdot 10^{12}$  Hz/s, and  $0.98 \cdot 10^{12}$  Hz/s. In each case analyze the resulting complex image and calculate

(a) the offset in pixels of the subaperture images

(b) the implied  $\Delta s$  for each case

2. Download the data file "simlband.dat" from the web page. This file represents signal data in *complex floating point* format, 2048 lines of 2048 complex samples each. Display the file and note the range migration present. (You may have to byte-swap the file if your machine is big-endian.)

(a) Range compress the data and examine the migration as a function of time. Chirp parameters are:

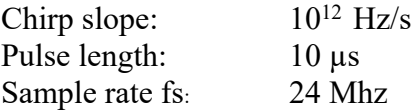

(b) Transform the compressed data in azimuth and display, again noting the migration path. Other radar parameters are:

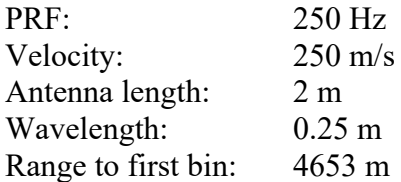

 $(c)$  Estimate the Doppler centroid of the data. List at least three possible foc's consistent with the ambiguous measurement of foc.

(d) Process these data using the original (non-migrating) algorithm. Examine and plot the impulse response and describe the blurring. Process 80% of the azimuth

bandwidth.

(e) Apply the cut and paste algorithm assuming each foc found in (c) above. Which gives the best impulse response? Again use 80% bandwidth.

3. In class we showed that for a satellite passing directly overhead, the effective velocity for SAR processing was

$$
v_{\rm eff} = v \sqrt{\frac{r_{\rm e}}{h + r_{\rm e}}}
$$

Show that for a point not directly under the satellite,

$$
v_{\rm eff} = v \sqrt{\frac{r_{\rm e} \cos \beta}{h + r_{\rm e}}}
$$

where  $\beta$  is the angle from the point, to the center of the Earth, to the satellite at its point of closest approach.